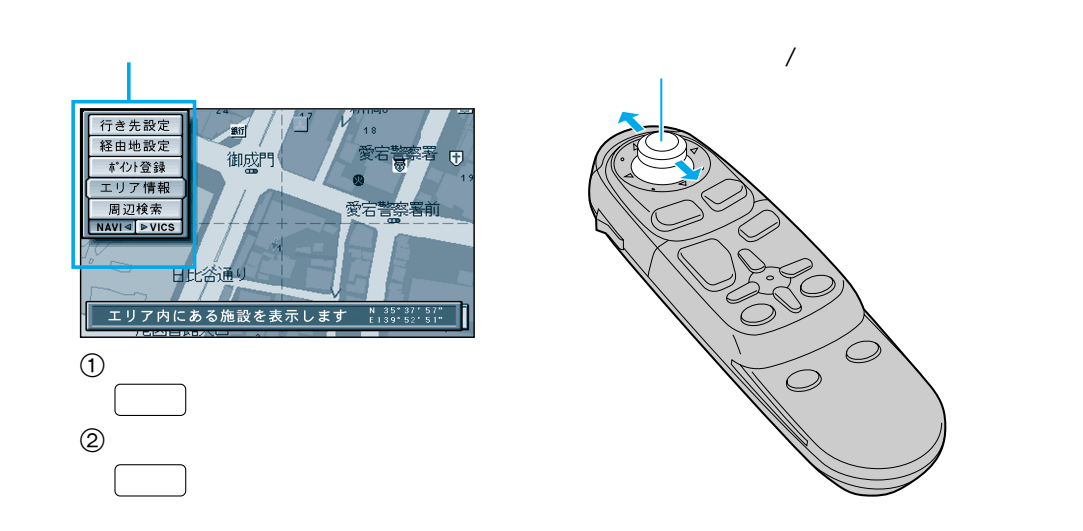

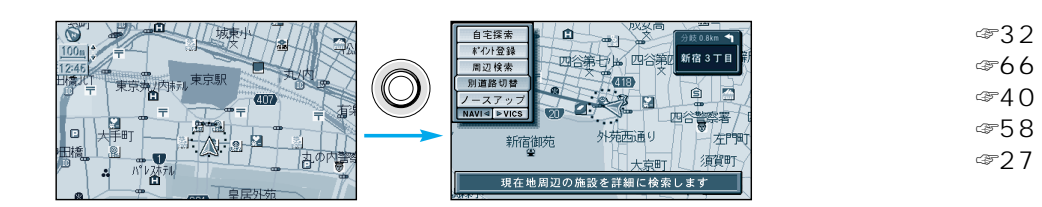

☞58 ページ) ☞32 ページ) ☞59 ページ) ☞66 ページ) ☞40 ページ) ☞58 ページ) ☞27 ページ)

☞30 ページ) ☞59 ページ) ☞66 ページ)  $\mathcal{F}28$  $\mathcal{F}40$ 

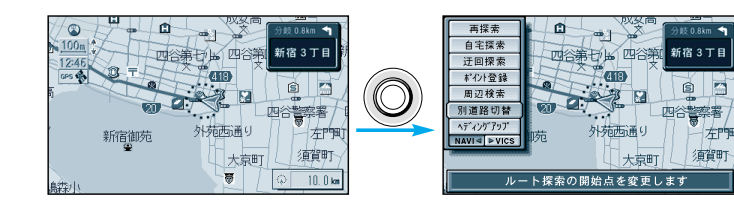

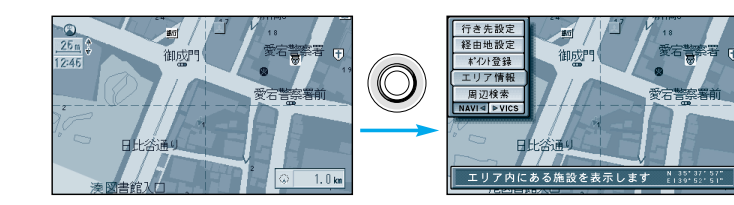

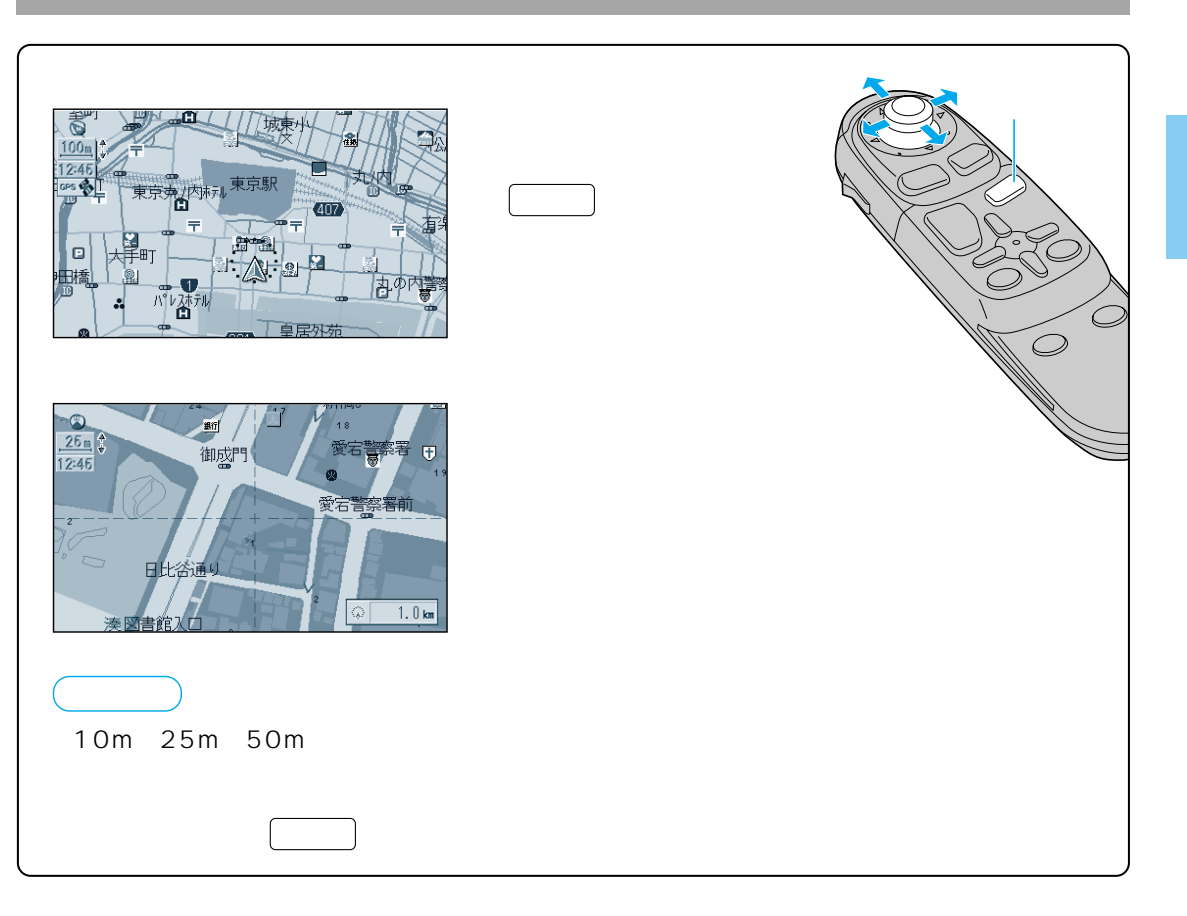

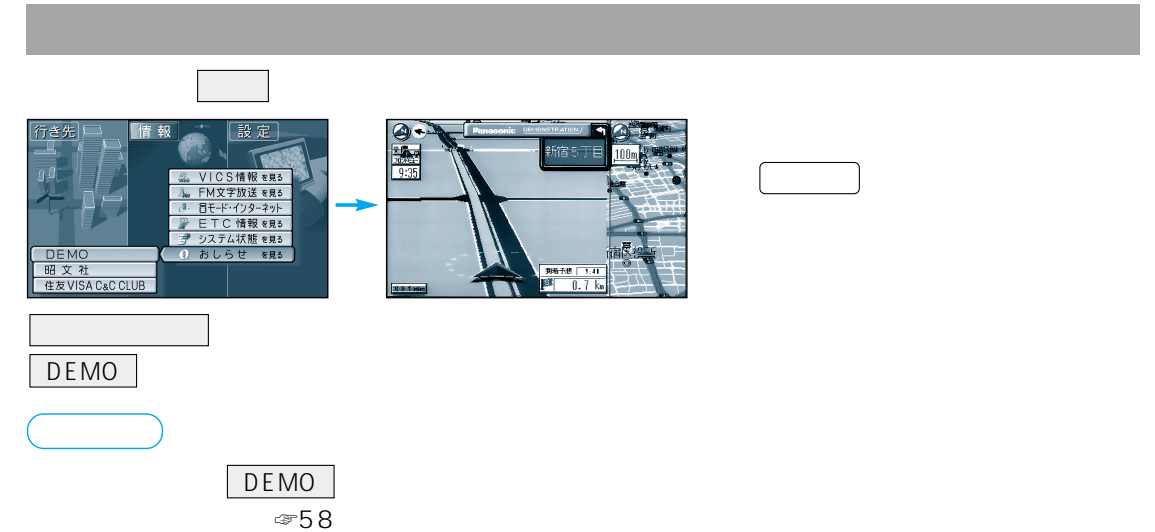